Nombre y apellidos:

- Responda con letra clara a las cuestiones propuestas. Etiquete e incluya las escalas en las figuras.
- Se permite el utilizar el manual de prácticas proporcionado por los profesores.

El regulador de velocidad del variador Lexium 05 proporciona una referencia de corriente al lazo interno de control de corriente del mismo. Asumiendo que este control de corriente es ideal (en la práctica tiene un ancho de banda de unos 400 Hz), el lazo de control de velocidad puede representarse como muestra la figura 4. La función de transferencia correspondiente a su planta es  $G(s)$  = .

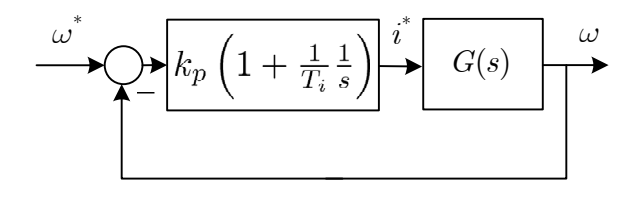

Figura 1: Control de velocidad en cadena cerrada

- 1. Diseñe un regulador proporcional para que el ancho de banda del lazo de velocidad sea de  $\vert$  Hz  $k_p =$
- 2. Dibuje el lugar de las raíces y el diagrama de Bode de la función de lazo con la ganancia calculada en el apartado anterior.

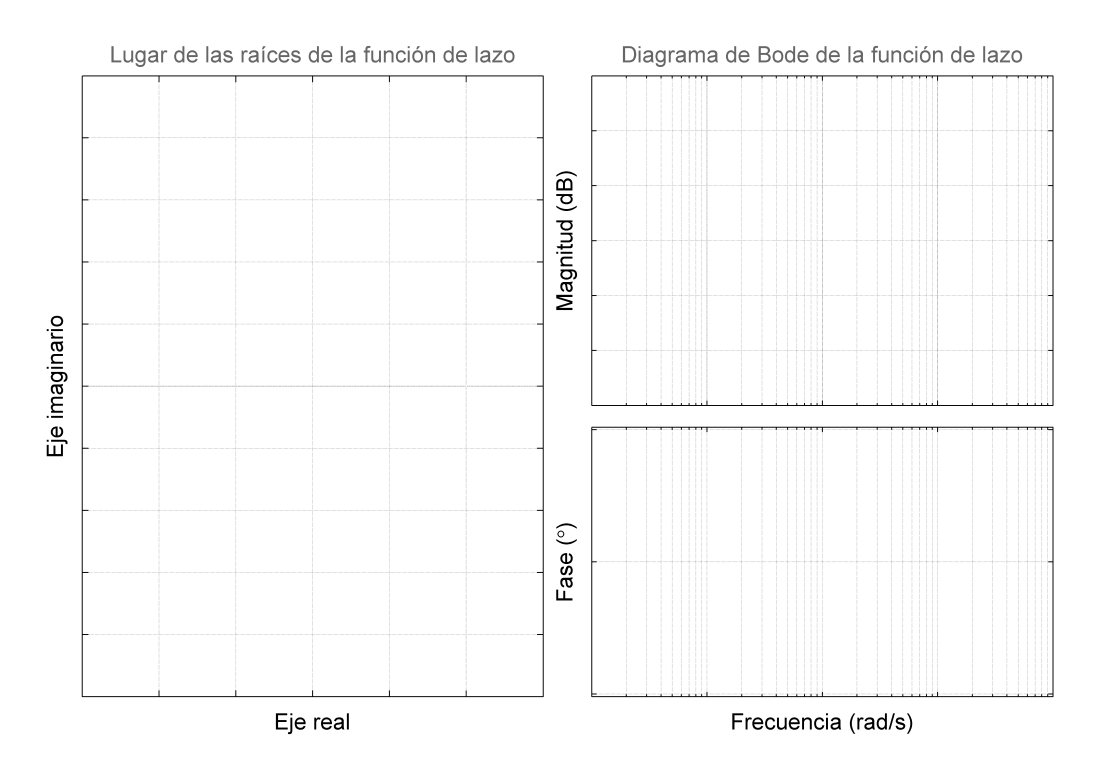

Figura 2: Lugar de las raíces y diagrama de Bode con el regulador proporcional

El examen continúa en la página siguiente. Página 1 de 3

3. Dibuje la respuesta de velocidad ante entrada escalón del sistema simulado y del real. Escoja una referencia que no produzca saturación en el lazo de corriente. Incluya en el dibujo la referencia real.

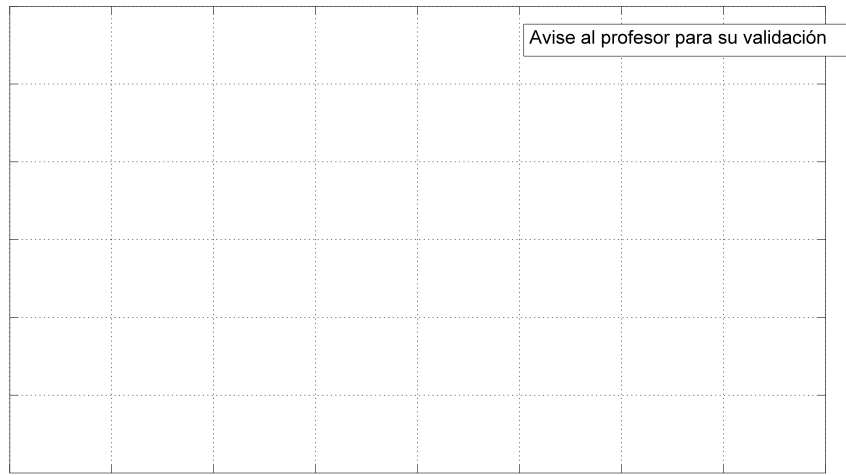

Figura 3: Respuesta del motor ante entrada escalón de velocidad usando el regulador proporcional

- 4. Manteniendo la ganancia proporcional ya calculada, determine utilizando Sisotool la ganancia integral para que el sistema tenga una sobreoscilación del  $\%$ . Incluya un prefiltro si lo estima necesario.  $T_i =$  s
- 5. Dibuje el lugar de las raíces y el diagrama de Bode de la función de lazo con el regulador PI diseñado.

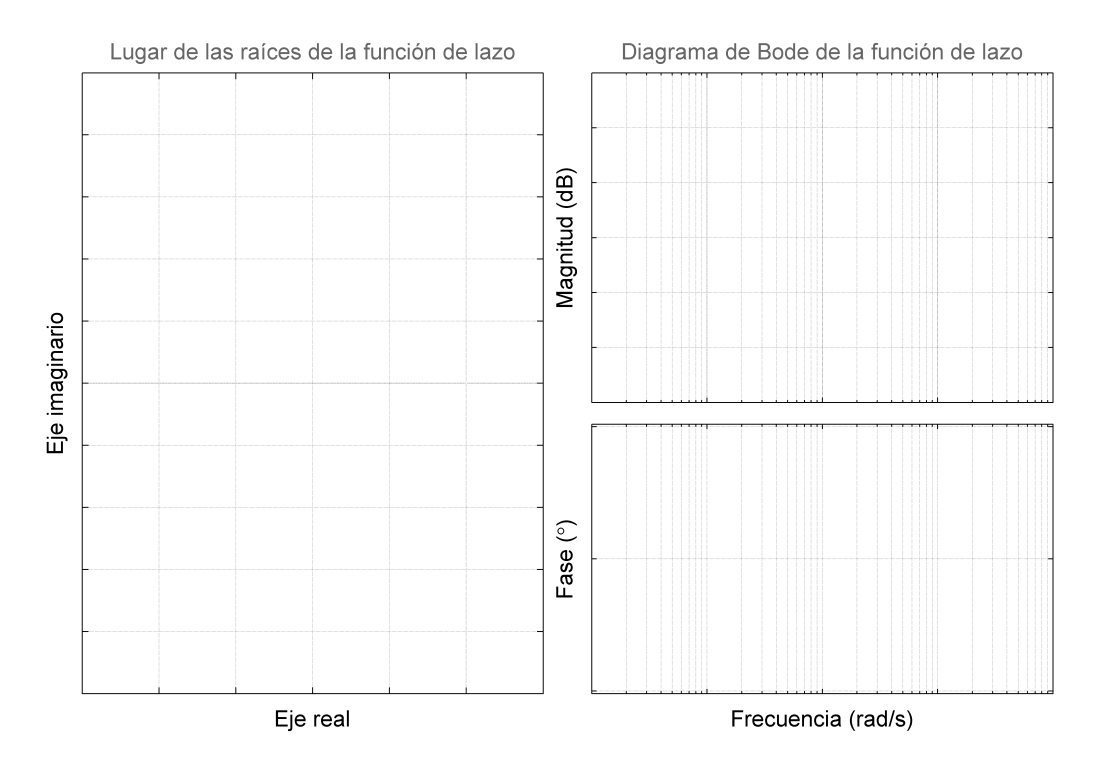

Figura 4: Lugar de las raíces y diagrama de Bode con el regulador PI

El examen continúa en la página siguiente. Página 2 de 3

6. Dibuje la respuesta de velocidad ante entrada escalón del sistema simulado y del real. Escoja una referencia similar a la utilizada para el regulador proporcional. Incluya en el dibujo la referencia real.

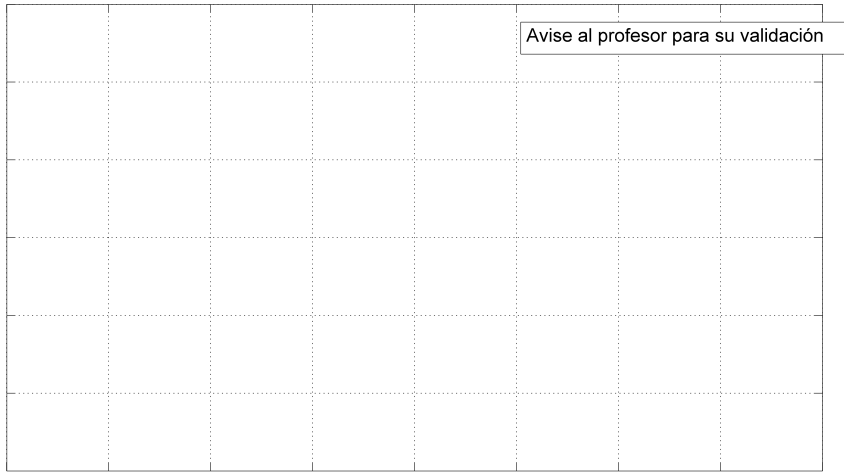

Figura 5: Respuesta del motor ante entrada escalón de velocidad usando el regulador PI

7. Apriete el tornillo de freno en una posición intermedia. Dibuje la respuesta de velocidad ante entrada escalón del sistema real con el regulador PI. Escoja una referencia similar a la utilizada en casos anteriores. Anule la acción integral y dibuje la respuesta con el regulador proporcional.

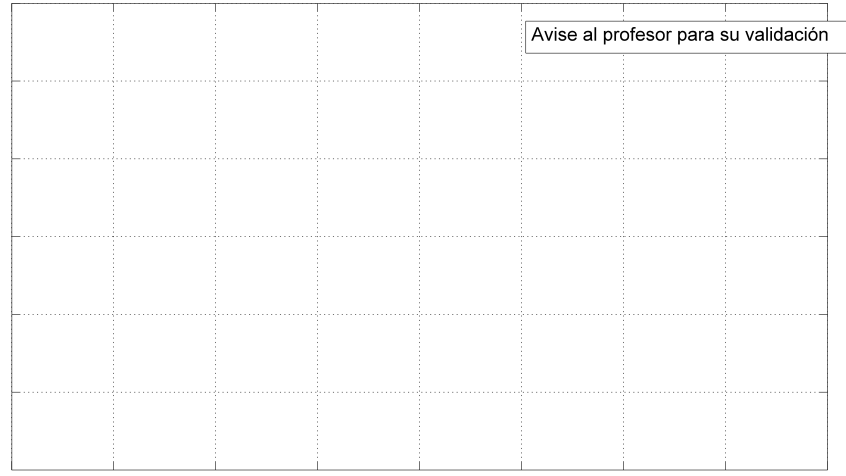

Figura 6: Respuesta del motor ante entrada escalón de velocidad con freno